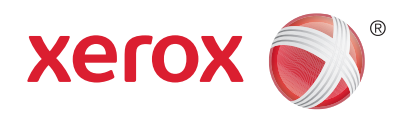

# Xerox® Print Service Plug-in for Android Frequently Asked Questions

Any Android device operating with the Google® Android™ 4.4 or later operating system supports the Xerox® Print Service.

#### **Printing with the Xerox® Print Service**

Follow these steps to print from a supported Android device using the Xerox® Print Service.

- 1. From a supported app (such as Google® Gmail™), find the Print option from the app's menu, and then tap **Print**.
- 2. Find the option to select your printer. The Android device displays a list of printers that are available on the Wi-Fi network.
- 3. Find your printer on the list, and then tap to select it.
- 4. Make any changes to the available printing options, if desired.
- 5. Tap **Print** to send the print job to the printer.
- 6. You may tap **Printer Settings** to see additional print options.

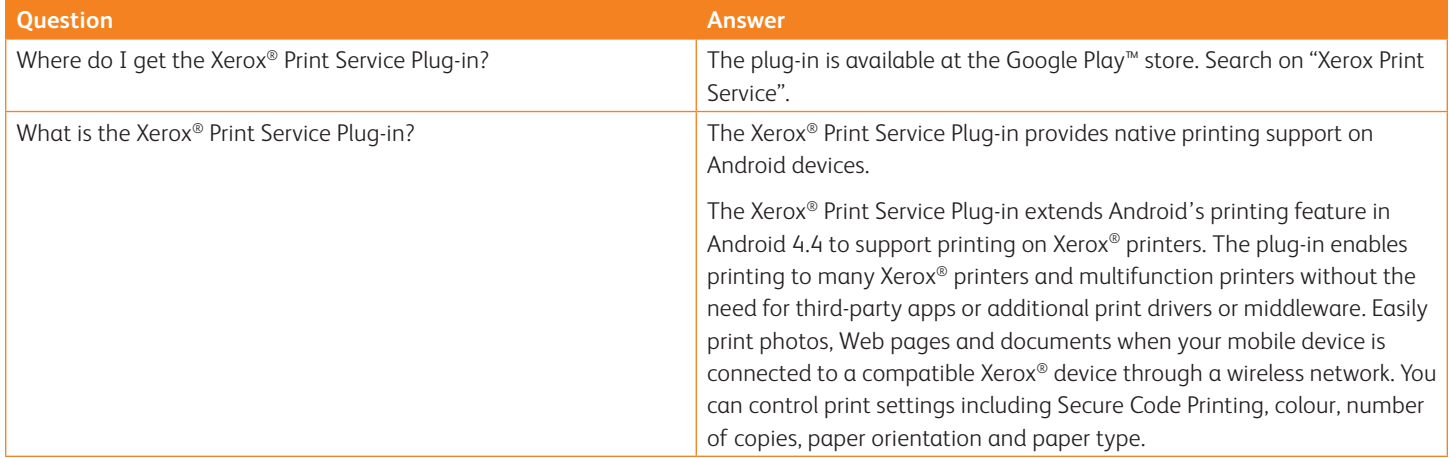

## Xerox® Print Service Plug-in for Android™

Frequently Asked Questions

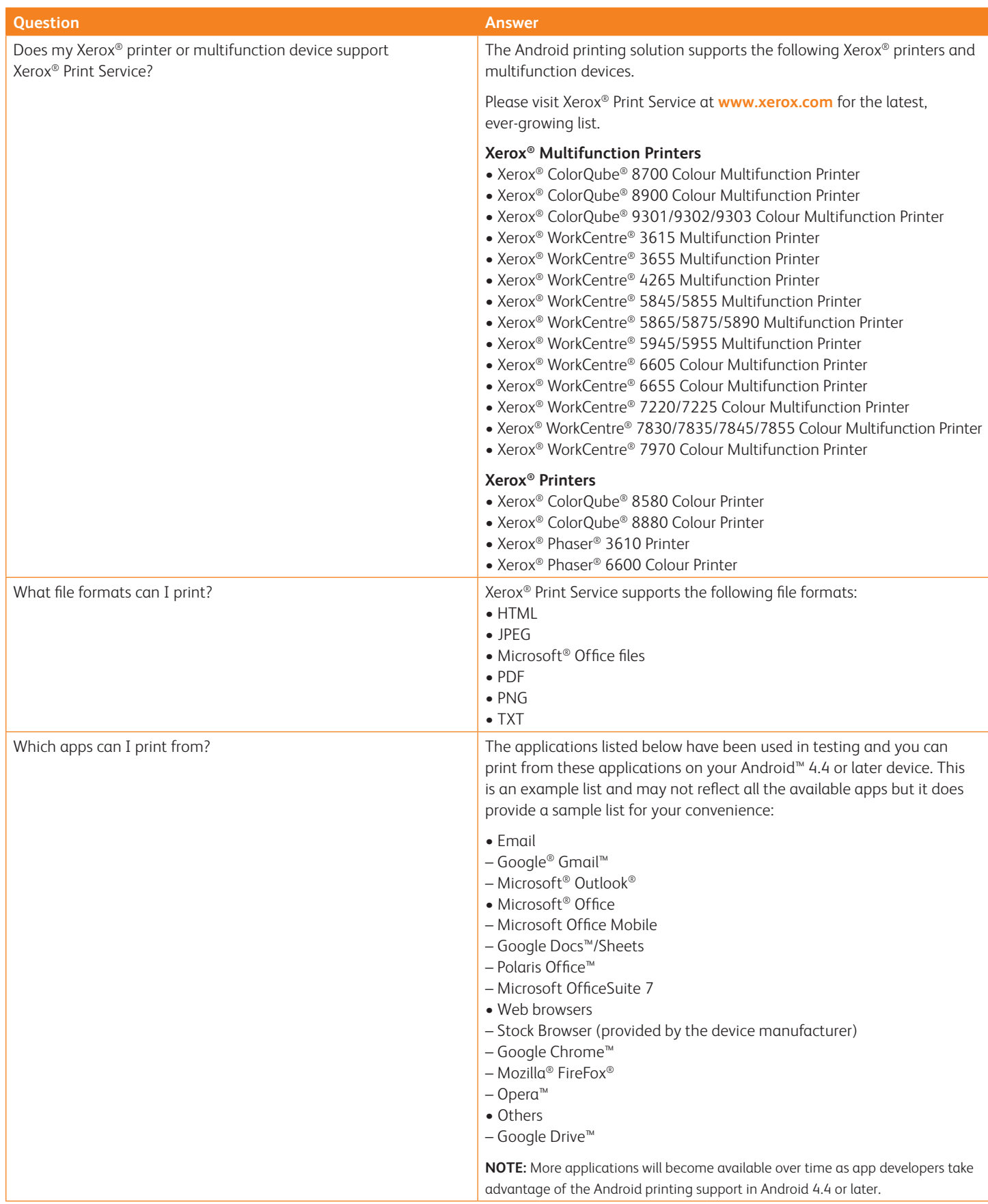

## Xerox® Print Service Plug-in for Android™ Frequently Asked Questions

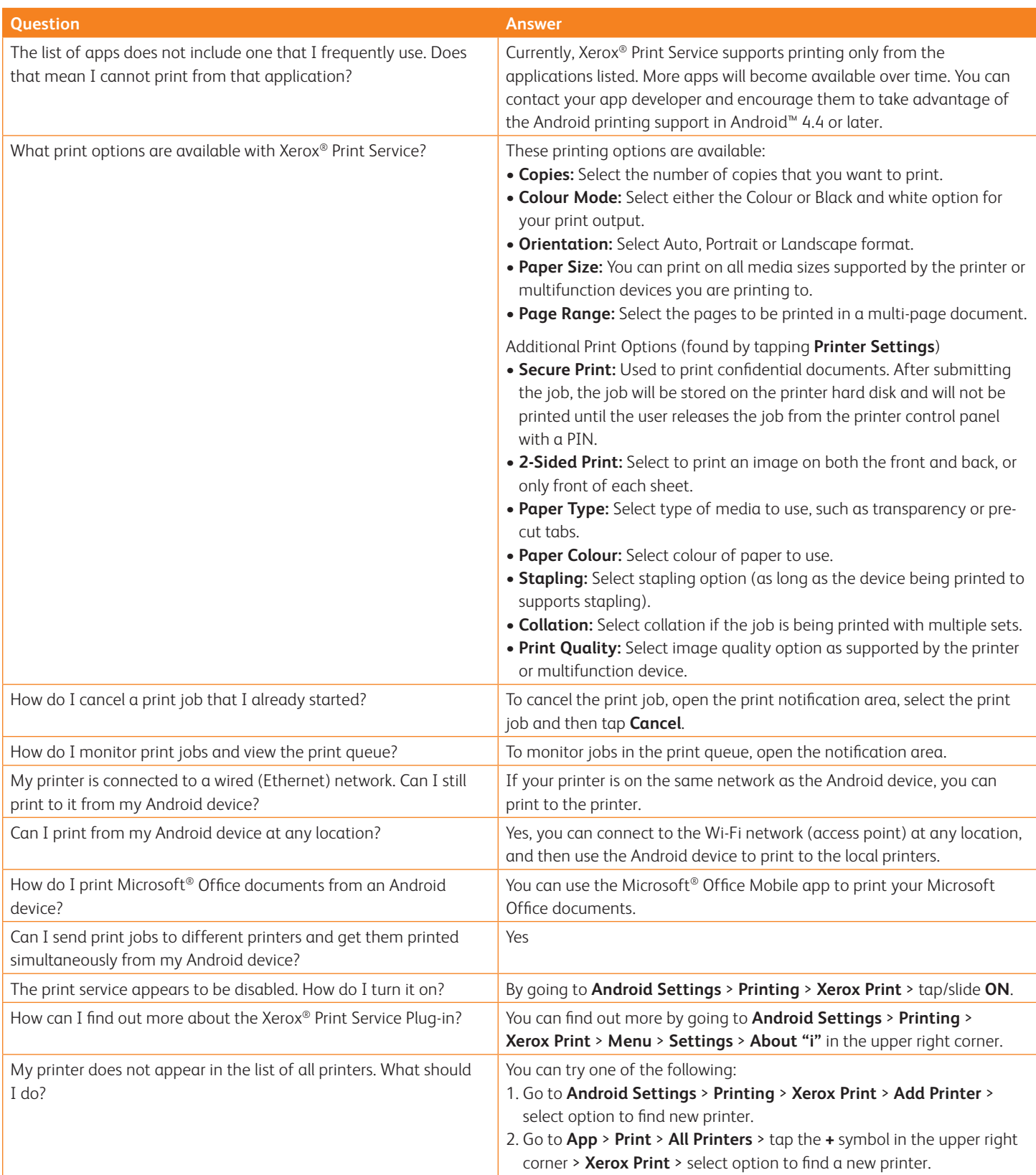

### Xerox® Print Service Plug-in for Android™ Frequently Asked Questions

#### **Definitions**

**Android™ Print Service (APS)**–These are general term for Android 4.4 or later devices. Printing support is built into the operating system, eliminating the need to install drivers or download software. Android 4.4 updates include wireless printing features for mobile devices like smartphones and tablets.

**"Vendor XYZ" Print Service**–Many vendors also have similar names. You can run these plug-in options interchangeably without a problem.

**Xerox® Print Service**–The Xerox® Print Service Plug-in extends Android's printing feature in Android 4.4 to support printing on Xerox® printers. The plug-in enables printing to many Xerox® printers and multifunction printers without the need for third-party apps or additional print drivers or middleware. Easily print photos, Web pages and documents when your mobile device is connected to a compatible Xerox® device through a wireless network. You can control print settings including Secure Code Printing, colour, number of copies, paper orientation and paper type.

**Mopria™ Print Service**–This is an industry-level Android print service plug-in. Mopria plug-in represents many vendors in one plug-in. In comparison, the Xerox® Print Service for Xerox® printers only gives customer value-add Xerox options not available in a Mopria plug-in. Mopria Print Service is available through Google Play™.

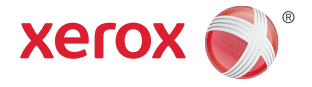